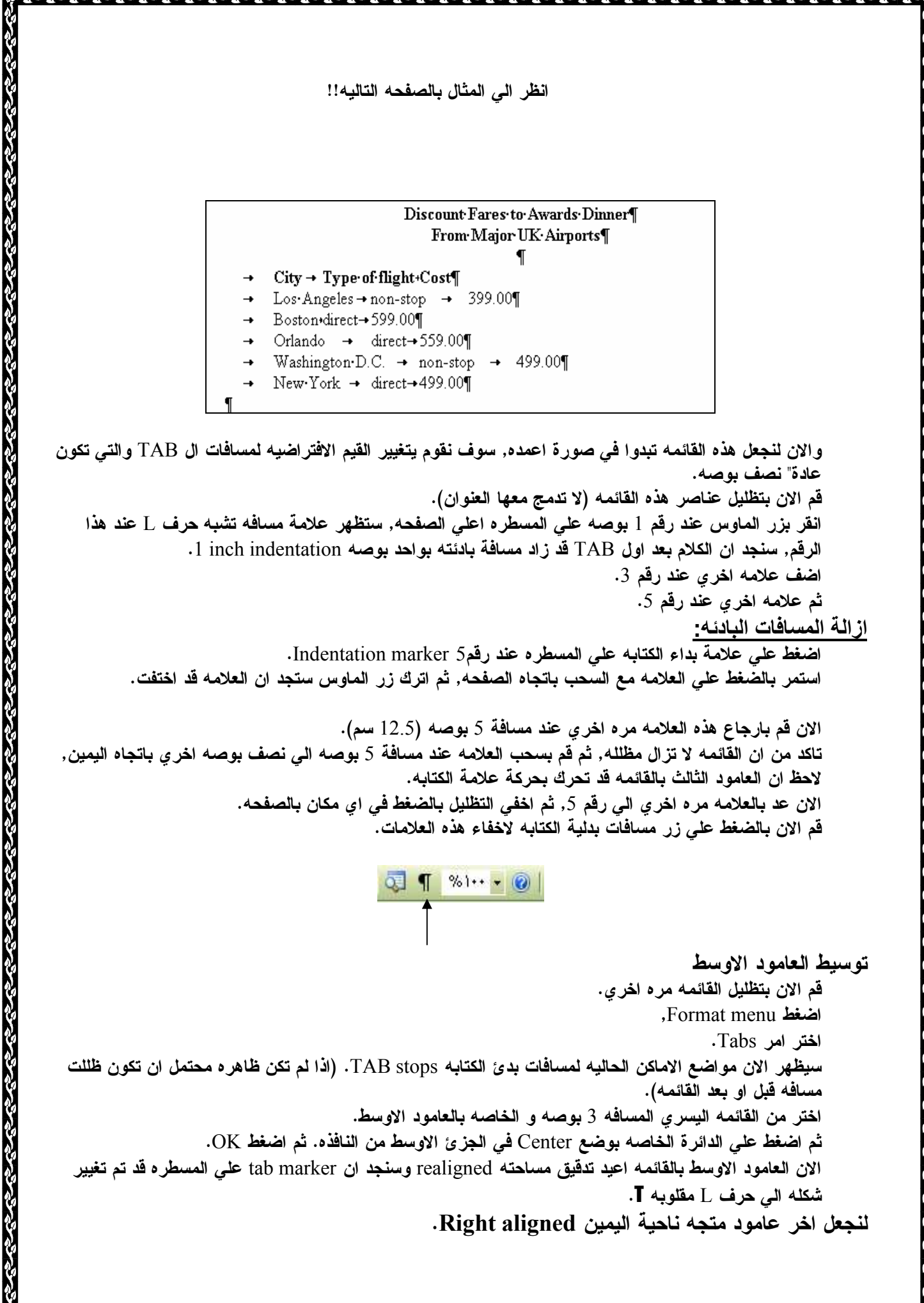

Eng. Nhala EL-Elamy 010-1568809